## **ISSUE LOGS**

## **AEROTECH ROBOTIC ARM**

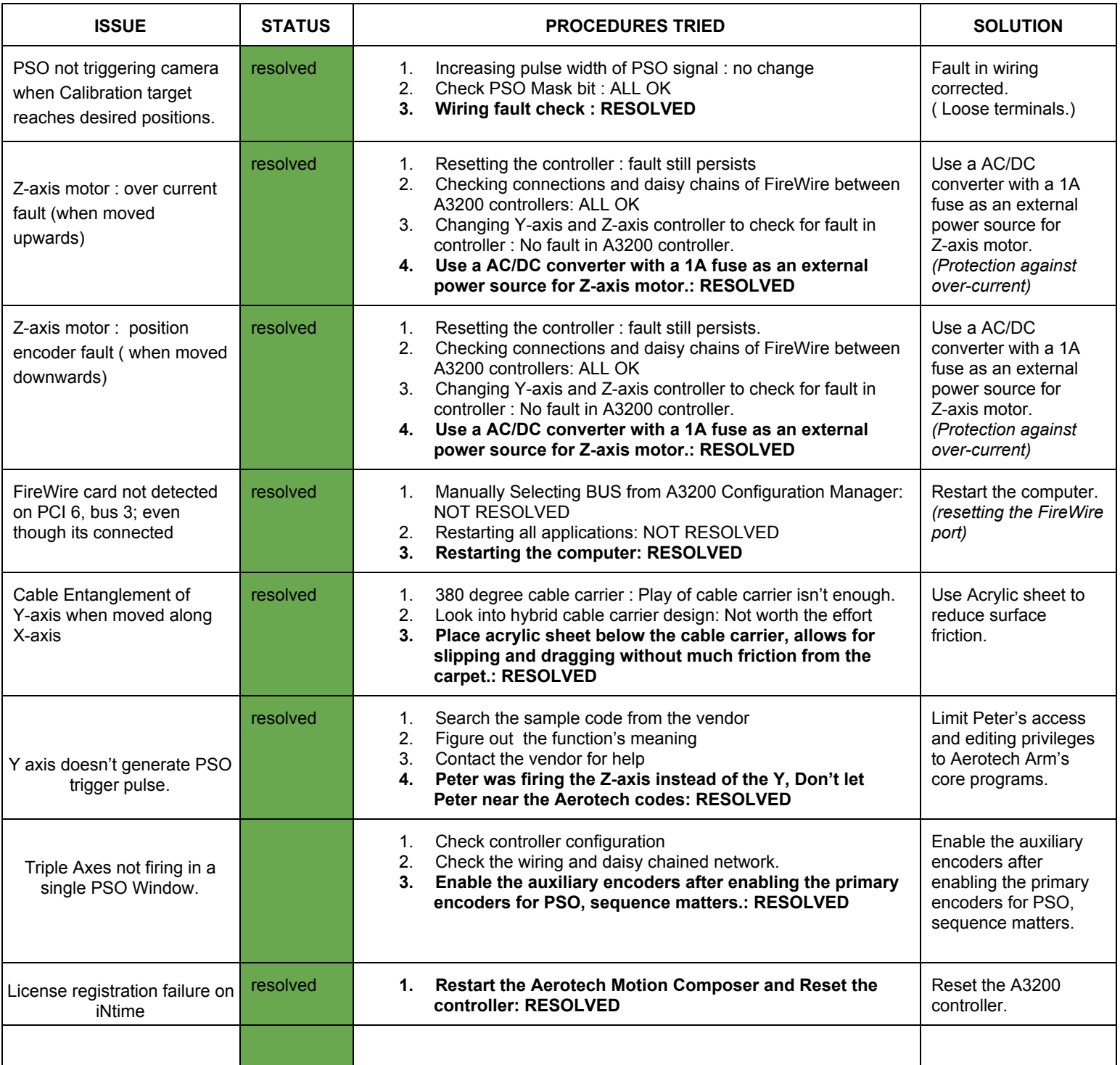

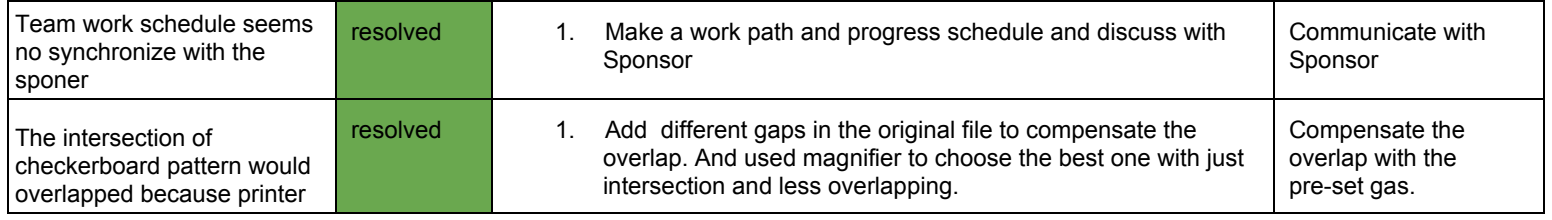

## **CAMERA SETUP**

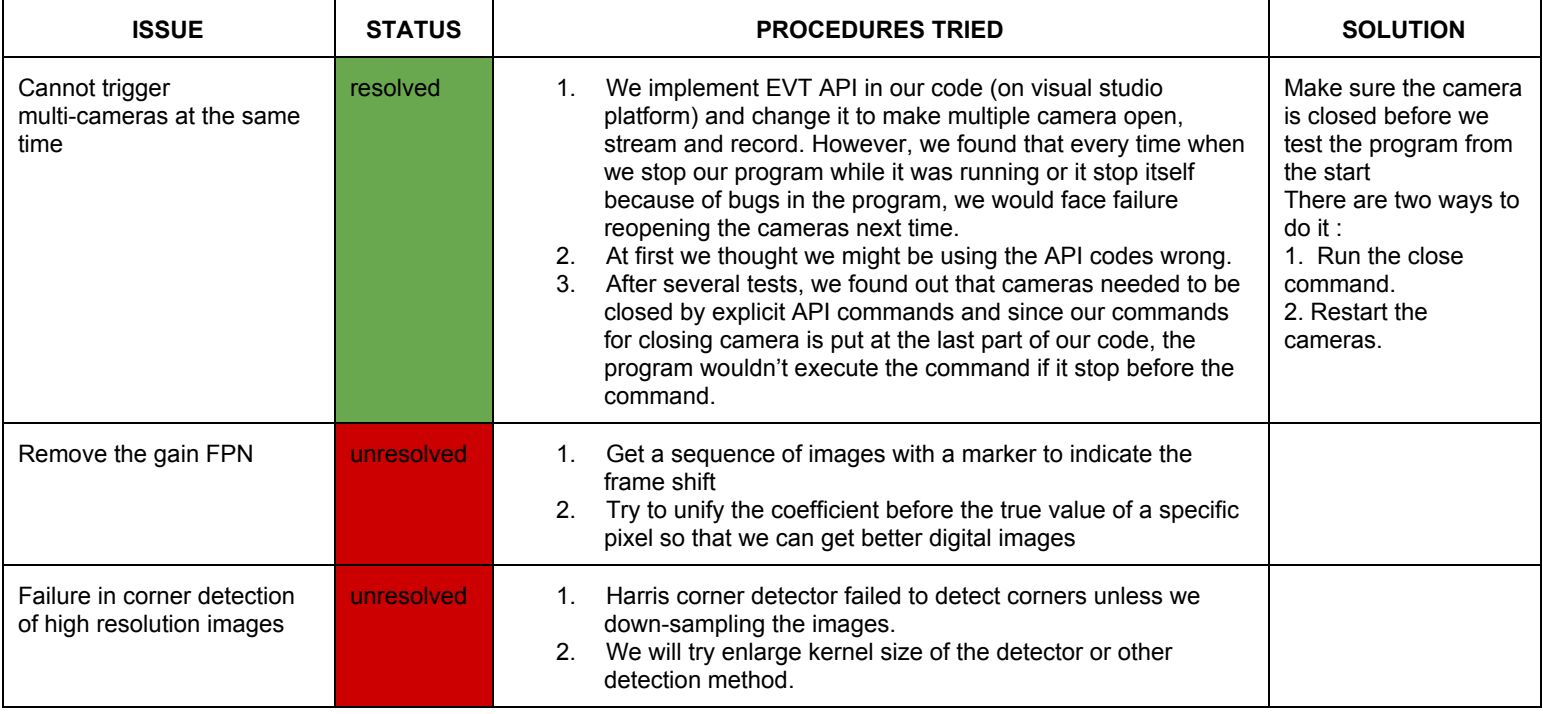